### **DISEÑO GRÁFICO - ADOBE DESIGN TOOLS** CURSO DE

#### Horarios

Opción entre semana:

Lunes a Jueves

Mañanas 09.00 - 12.00 H. 12.00 - 15.00 H.

Tardes 16.00 - 19.00 H. 19.00 - 22.00 H.

#### Opción fin de semana:

Viernes 16.00 - 20.00 H.

Sábados 10.00 - 14.00 H.

Pide cita **aquí** [con un asesor de estudios](https://cei.es/asesoramiento-academico/)

[Consulta precio, ofertas y](https://cei.es/)  promociones actuales en

info@cei.es www.cei.es

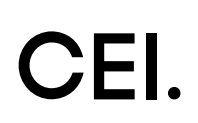

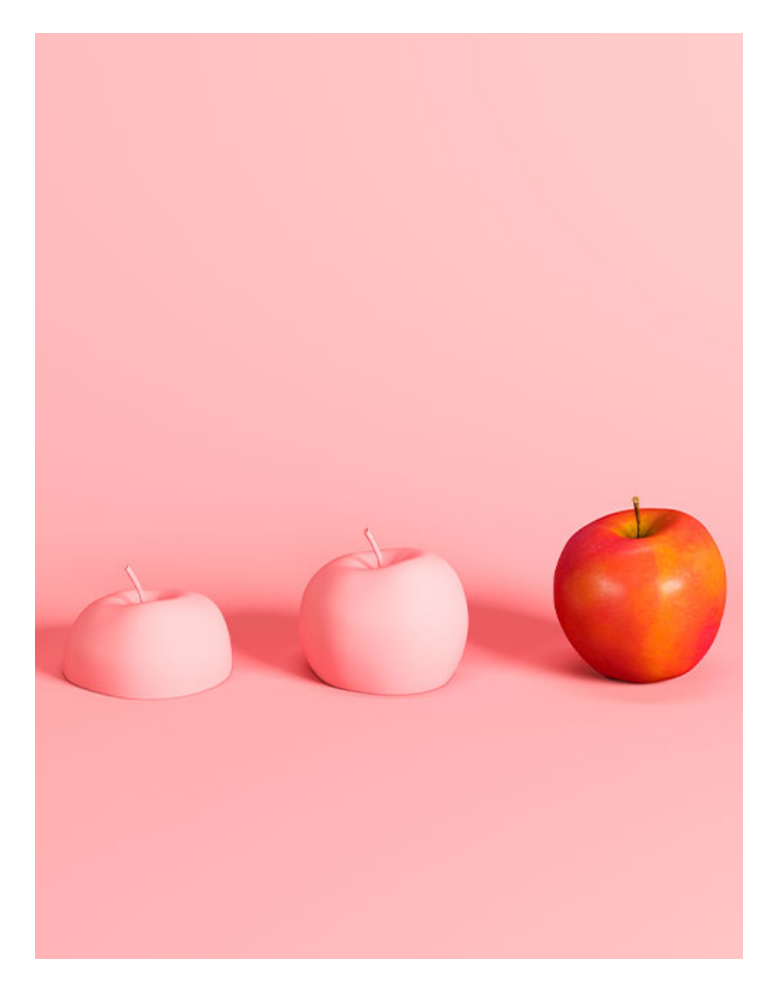

### 180 H. (2-3 meses)

140 H. Presencial/*Online* + 40 H. Proyecto final

\* El contenido de este programa es orientativo, pudiendo variar el mismo por razones de actualización o modificación de los contenidos.

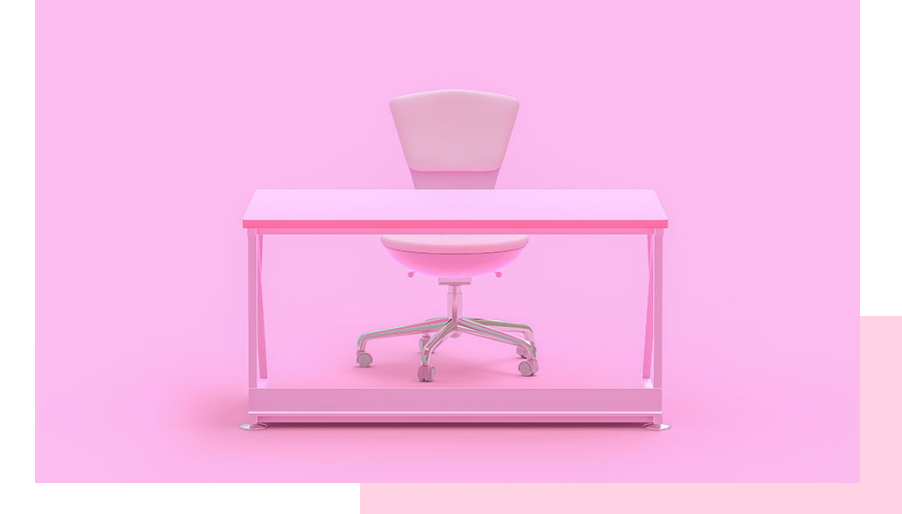

# OBJETIVOS OBJETIVOS

El principal objetivo de cualquier diseñador gráfico es comunicar mediante sus diseños. Por eso, en CEI: Escuela de Diseño y Marketing pensamos que no hay nada mejor para empezar a adentrarse en este sector que aprender a dominar Adobe *Design Tools* (Photoshop, Illustrator e InDesign) y, por supuesto, aprender a transmitir lo deseado usando estas herramientas.

El diseñador gráfico es un puesto imprescindible en cualquier empresa del siglo xxi. El diseño de marcas de éxito, el desarrollo de identidad corporativa, el tratamiento o retoque digital de imágenes, la elaboración de revistas o catálogos, etc., todo pasa por las manos del diseñador gráfico, y el saber comunicar es parte de su trabajo. Por ello, durante nuestro curso, te prepararemos para acceder al mercado laboral enseñándote las herramientas más importantes del diseño gráfico (Adobe *Design Tools)* mediante las cuales podrás explotar al máximo nivel una marca (identidad corporativa o *branding)*, realizar cualquier diseño editorial, como revistas, catálogos, *flyers,* etc., desarrollar proyectos publicitarios, papelería o cartelería, multiplicar los usos del color y los efectos en el retoque fotográfico, desarrollar el arte del dibujo e ilustración digital...

Asimismo, y en términos más amplios, nuestro Curso de Diseño Gráfico te brindará los conocimientos profesionales para saber crear, editar y retocar imágenes –tratamiento digital de la imagen– gracias a Adobe Photoshop, explotar todas las posibilidades de Adobe Illustrator para elaborar cualquier diseño publicitario, marca o ilustración y a realizar diseños editoriales perfectos con Adobe InDesign.

## OFICIAL

CEI - Escuela de Diseño y Marketing es un centro de formación reconocido por el Ministerio de Educación para impartir estudios oficiales de grado superior y homologado por las compañías que lideran el sector de las artes digitales y las nuevas tecnologías.

Ser el único centro de formación de España que reúne las siguientes certificaciones es una garantía indiscutible para nuestros alumnos: Adobe Authorized Training Center, Adobe Certified Professional, Apple Authorized Training Center, Autodesk Authorized Training Center, Official Autodesk Certification Center, Maxon Training Provider, Microsoft Certified Educator, Unity Oficial Training Center, Google Partner… Además, nuestra Escuela ha sido galardonada por los Premios Excelencia Educativa como Mejor Programa Educativo para Inserción Profesional, Mejor Centro de Formación Presencial, Mejor Web de Centro de Formación Presencial y Mejor Centro de Formación Profesional.

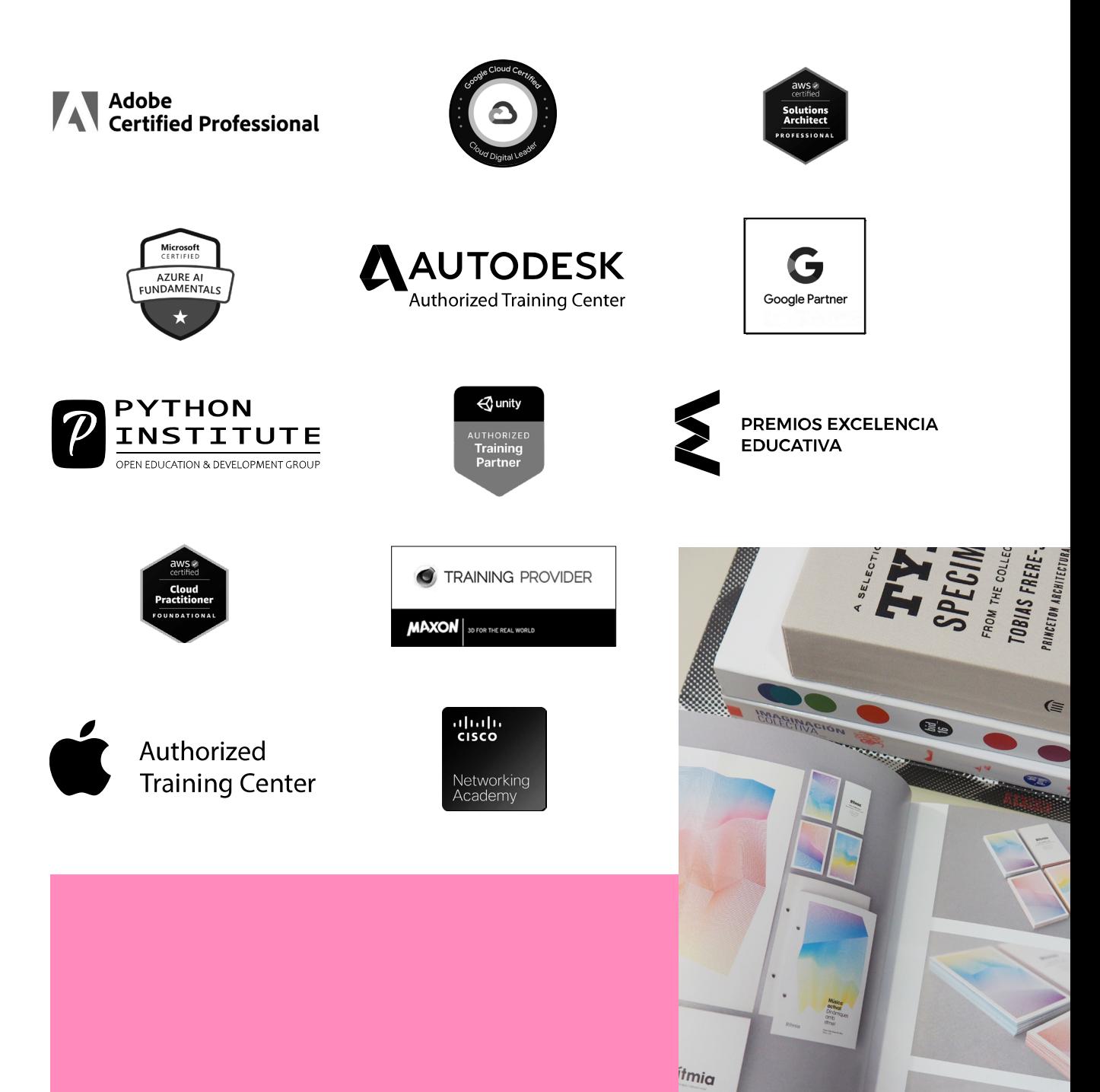

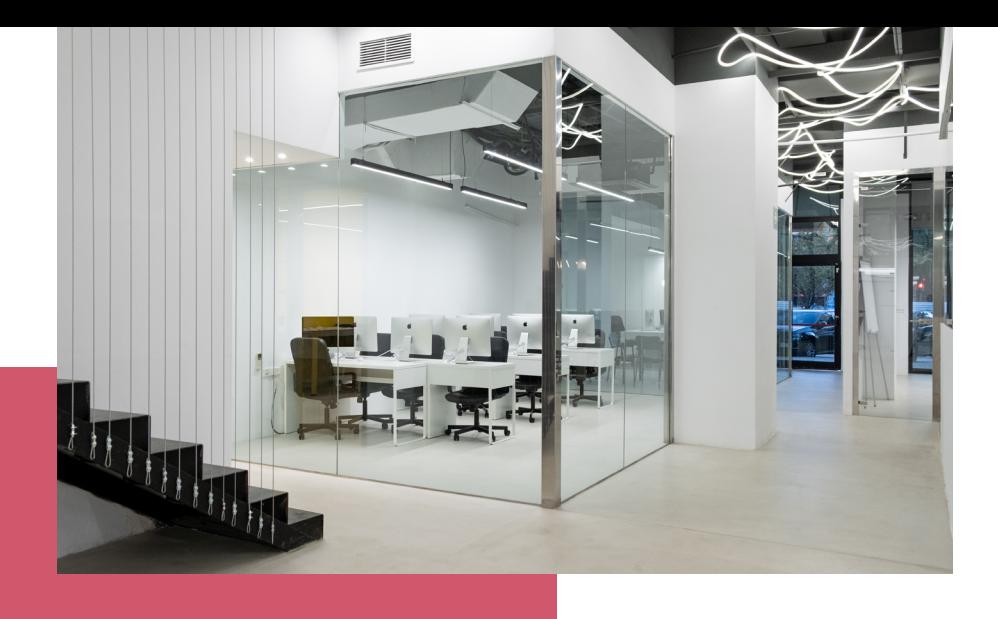

# LA ESCUELAAESCUELA

CEI –Centro de Estudios de Innovación– es una escuela de diseño digital fundada en el año 1991 especializada en el sector de las nuevas tecnologías, el diseño y el marketing digital, con sedes en Madrid, Sevilla y Valencia. Nuestros estudios se desarrollan en seis áreas de formación: diseño gráfico y dirección de arte, diseño y programación web, marketing digital y *business,* producción, postproducción audiovisual (VFX) y *motion graphics,* diseño de interiores y arquitectura BIM, arte, diseño y programación de videojuegos, y *big data y cloud.*

Ahora sabemos que acertamos cuando, en 1991, apostamos por una enseñanza de calidad como escuela de diseño, marketing y nuevas tecnologías. Nuestra máxima fue, es y seguirá siendo que, el alumno, cuando acabe el periodo lectivo, maneje a la perfección las técnicas impartidas durante su formación. Por esto, la inmensa mayoría de los miles de alumnos que han pasado por nuestras aulas se han incorporado al mercado de trabajo o han mejorado sus condiciones laborales tras terminar sus estudios en CEI.

Con más de 30 años en el sector, más de 20.000 alumnos formados y un equipo de profesionales altamente cualificados, CEI pretende potenciar las habilidades de sus alumnos adaptándose constantemente a las fuertes exigencias del mercado laboral de todo el mundo. Es por todo ello que nuestra escuela ha sido galardonada, en los últimos años, por los Premios Excelencia Educativa como Mejor Centro de Formación Presencial, Mejor Programa Educativo para Inserción Profesional, Mejor Web de Centro de Formación Presencial y Mejor Centro de Formación Profesional.

En 2022, CEI unió fuerzas con Omnes Education Group. Omnes Education es una institución privada de educación superior e investigación multidisciplinar que ofrece programas educativos en los campos de la gestión, la ingeniería, la comunicación y los medios digitales y las ciencias políticas. Sus campus se encuentran en Abiyán, Barcelona, Beaune, Burdeos, Chambéry, Ginebra, Londres, Lyon, Madrid, Mónaco, Múnich, París, Rennes, San Francisco, Sevilla y Valencia, repartidos entre 13 escuelas y universidades diferentes. Con más de 40.000 estudiantes cada año y más de 200.000 antiguos alumnos, Omnes ocupa un lugar único en el panorama educativo internacional.

Otro de los puntos fuertes de la escuela es el equipo de profesores altamente cualificados, que ponen a disposición de los estudiantes varios años de experiencia en sus respectivas disciplinas. Un centro de formación homologado ha de comunicar quiénes son sus profesores/as y someterles al control de la compañía propietaria del *software* sobre el que impartimos formación. Esto garantiza su permanente conocimiento de todas las funcionalidades de las aplicaciones, su contrastada valía y experiencia profesional, así como su indudable capacidad y calidad como docente.

## PROGRAMA

- Adobe Illustrator
- Adobe Photoshop
- Adobe InDesign

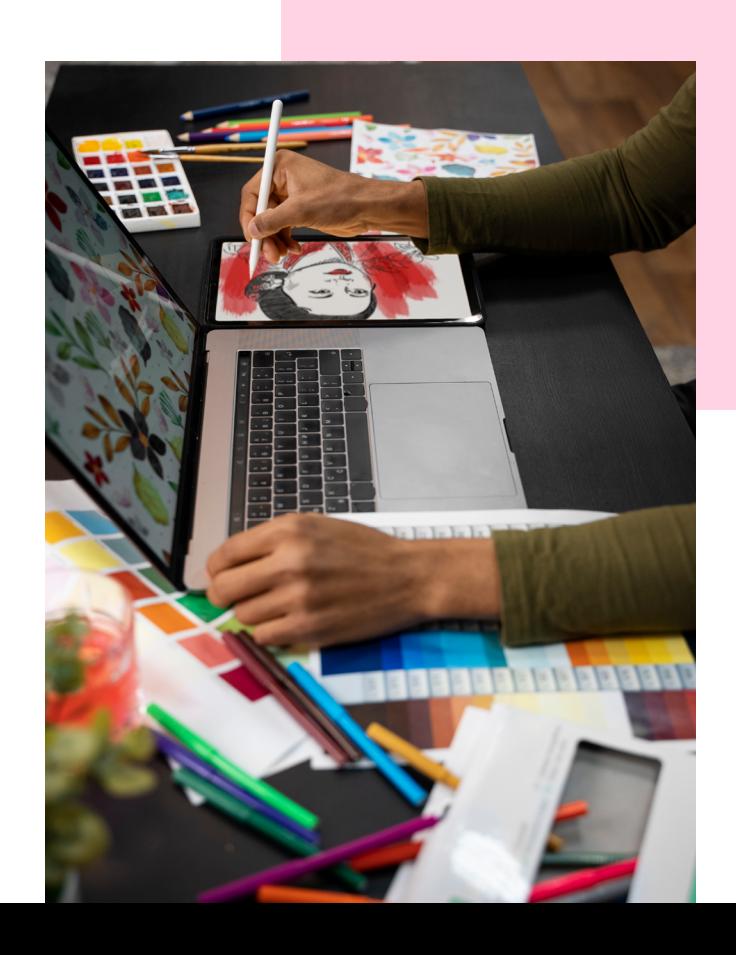

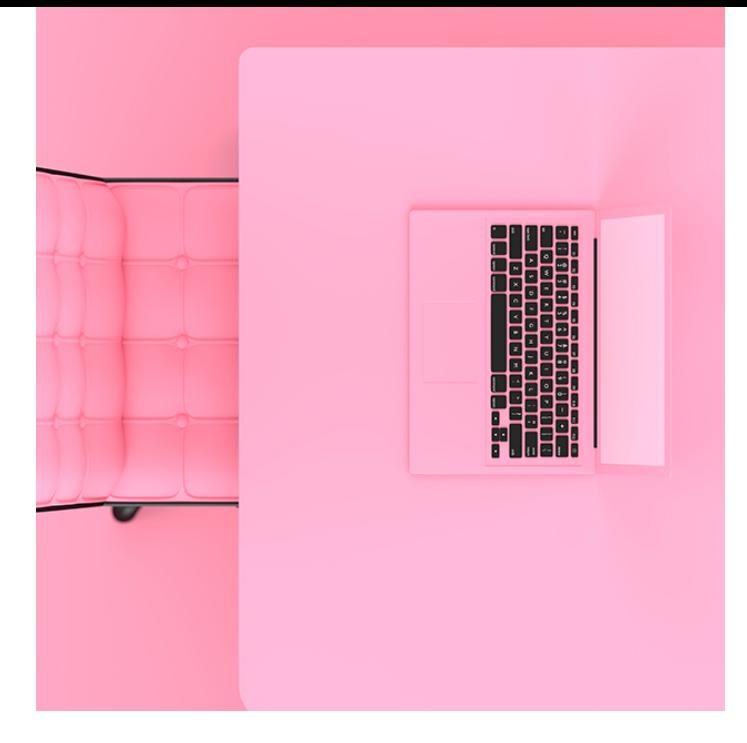

### CURSO **DISEÑO GRÁFICO (ADOBE TOOLS) 180 H.**

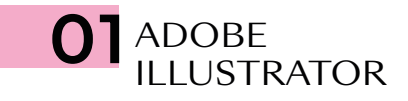

- Modos y perfiles de color
- Espacio de trabajo
- Formas básicas
- Propiedades de objeto: Trazos y Rellenos
- Herramientas de Selección
- Muestras/Color
- Temas de color mediante reglas de armonías de color
- Degradado lineal, radial y de forma libre
- Mesas de trabajo
- Capas
- Grupos
- Motivos y editor avanzado de Motivos
- Modo de aislamiento de objetos
- Panel Apariencia
- Transformaciones
- Alinear y distribuir
- Buscatrazos
- La pluma
- El lápiz
- Pinceles: caligráfico/dispersión/arte/cerdas/ motivo
- Herramienta Anchura/Perfil de anchura variable de trazo
- Texto/Texto de área/Texto en trazado
- Borrador/Tijeras/Cuchilla
- Expandir/Rasterizar
- Pintura interactiva
- Herramienta *Shaper*
- Creador de formas
- Distorsión de envolvente/malla/objeto superior
- Herramienta Fusión
- Estilos gráficos
- Símbolos
- Insertar imágenes
- Calco de imagen
- Cuadrícula de perspectiva
- Transparencia y máscaras
- Máscara de recorte
- Malla de degradado
- Efectos: Efectos de Illustrator/Photoshop
- Efecto 3D
- Empaquetado, impresión y salida

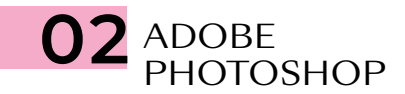

- Modos de color
- Espacios de trabajo
- El pÍxel
- Capas
- Herramientas de selección geométrica
- Herramientas de selección a mano alzada
- Herramientas de selección automática
- Selectores de color y muestras
- Bote de pintura
- Degradados
- Transformaciones
- Objeto inteligente
- Modos de fusión
- Pinceles y dinámicas de pincel
- Técnicas de ilustración y coloreado digital
- Cuentagotas
- El lápiz
- Tapón de clonar
- Parches y pinceles correctores
- Ajustes de imagen
- Ajustes de imagen con Camera Raw
- Tonos HDR
- Capas de relleno y ajuste
- Escala según el contenido
- Rellenar según contenido
- La pluma
- Capas de trazado
- Capas de forma
- Capas de texto
- Máscara rápida
- Máscaras de recorte
- Máscaras de capa *bitmap* y vectoriales
- Selección avanzada con gama de colores
- Filtros
- Filtros inteligentes
- *Neural Filters*
- Automatización de tareas
- Canales
- Uso de tintas planas con Duotono y Multicanal
- Impresión y salida

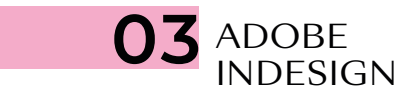

- Documento/Libro/Biblioteca
- Páginas y pliegos
- Espacio de trabajo
- Márgenes y columnas
- Reglas
- Guías y cuadrículas (retícula)
- Muestras de color
- Herramientas de creación vectorial
- Capas
- Cajas de imagen
- Encajes
- Transformación
- Alineaciones
- Efectos
- Estilos de objeto
- Panel Vínculos
- Preparación de imágenes para maquetación
- Herramientas recopilar y colocar contenido
- Páginas maestras
- Cajas de texto
- Herramientas de Texto y Tipografía
- Opciones de carácter
- Opciones de párrafo
- Estilos de texto
- Tabulaciones y tablas
- Ceñido de texto
- Objetos anclados
- Notas a pie de página
- Composición editorial y uso de retículas
- Editor de artículos
- Paginado automático
- Elementos interactivos, hipervínculos y referencias cruzadas
- Previsualización de separaciones y acoplamiento
- Comprobación preliminar
- Empaquetado
- Impresión y salida